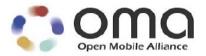

# **RCS Profile of ParlayREST Web Services**

Candidate Version 1.0 - 11 Jan 2011

Open Mobile Alliance OMA-TS-ParlayREST\_RCSProfile-V1\_0-20110111-C

Use of this document is subject to all of the terms and conditions of the Use Agreement located at http://www.openmobilealliance.org/UseAgreement.html.

Unless this document is clearly designated as an approved specification, this document is a work in process, is not an approved Open Mobile Alliance<sup>TM</sup> specification, and is subject to revision or removal without notice.

You may use this document or any part of the document for internal or educational purposes only, provided you do not modify, edit or take out of context the information in this document in any manner. Information contained in this document may be used, at your sole risk, for any purposes. You may not use this document in any other manner without the prior written permission of the Open Mobile Alliance. The Open Mobile Alliance authorizes you to copy this document, provided that you retain all copyright and other proprietary notices contained in the original materials on any copies of the materials and that you comply strictly with these terms. This copyright permission does not constitute an endorsement of the products or services. The Open Mobile Alliance assumes no responsibility for errors or omissions in this document.

Each Open Mobile Alliance member has agreed to use reasonable endeavors to inform the Open Mobile Alliance in a timely manner of Essential IPR as it becomes aware that the Essential IPR is related to the prepared or published specification. However, the members do not have an obligation to conduct IPR searches. The declared Essential IPR is publicly available to members and non-members of the Open Mobile Alliance and may be found on the "OMA IPR Declarations" list at <a href="http://www.openmobilealliance.org/ipr.html">http://www.openmobilealliance.org/ipr.html</a>. The Open Mobile Alliance has not conducted an independent IPR review of this document and the information contained herein, and makes no representations or warranties regarding third party IPR, including without limitation patents, copyrights or trade secret rights. This document may contain inventions for which you must obtain licenses from third parties before making, using or selling the inventions. Defined terms above are set forth in the schedule to the Open Mobile Alliance Application Form.

NO REPRESENTATIONS OR WARRANTIES (WHETHER EXPRESS OR IMPLIED) ARE MADE BY THE OPEN MOBILE ALLIANCE OR ANY OPEN MOBILE ALLIANCE MEMBER OR ITS AFFILIATES REGARDING ANY OF THE IPR'S REPRESENTED ON THE "OMA IPR DECLARATIONS" LIST, INCLUDING, BUT NOT LIMITED TO THE ACCURACY, COMPLETENESS, VALIDITY OR RELEVANCE OF THE INFORMATION OR WHETHER OR NOT SUCH RIGHTS ARE ESSENTIAL OR NON-ESSENTIAL.

THE OPEN MOBILE ALLIANCE IS NOT LIABLE FOR AND HEREBY DISCLAIMS ANY DIRECT, INDIRECT, PUNITIVE, SPECIAL, INCIDENTAL, CONSEQUENTIAL, OR EXEMPLARY DAMAGES ARISING OUT OF OR IN CONNECTION WITH THE USE OF DOCUMENTS AND THE INFORMATION CONTAINED IN THE DOCUMENTS.

© 2011 Open Mobile Alliance Ltd. All Rights Reserved. Used with the permission of the Open Mobile Alliance Ltd. Under the terms set forth above.

## **Contents**

| 1. SCOPE                                                | 4  |
|---------------------------------------------------------|----|
| 2. REFERENCES                                           | 5  |
| 2.1 NORMATIVE REFERENCES                                | 5  |
| 2.2 Informative References                              |    |
| 3. TERMINOLOGY AND CONVENTIONS                          | 6  |
| 3.1 CONVENTIONS                                         | 6  |
| 3.2 DEFINITIONS                                         | 6  |
| 3.3 ABBREVIATIONS                                       | 6  |
| 4. INTRODUCTION                                         | 7  |
| 4.1 VERSION 1.0                                         |    |
| 5. RCS PROFILE OF PARLAYREST (INFORMATIVE)              | 8  |
| 5.1 CALL CONTROL                                        | 8  |
| 5.2 MESSAGING                                           | 10 |
| 5.3 Presence                                            | 12 |
| 5.4 ADDRESS LIST MANAGEMENT                             | 13 |
| APPENDIX A. CHANGE HISTORY (INFORMATIVE)                | 15 |
| A.1 APPROVED VERSION HISTORY                            | 15 |
| A.2 DRAFT/CANDIDATE VERSION 1.0 HISTORY                 |    |
| APPENDIX B. STATIC CONFORMANCE REQUIREMENTS (NORMATIVE) | 16 |

# 1. Scope

This specification provides the RCS (Rich Communications Suite) profile of the RESTful bindings of Parlay X Web Services [REST\_ERP].

### 2. References

#### 2.1 Normative References

| [REST_TS_3PC]                 | "Restful bindings for Parlay X Web Services – Third Party Call", Open Mobile Alliance™, OMA-TS-ParlayREST-ThirdPartyCall-V1_0, <u>URL: http://www.openmobilealliance.org/</u>                                       |
|-------------------------------|----------------------------------------------------------------------------------------------------|
| [REST_TS_AddressList<br>Mgmt] | "Restful bindings for Parlay X Web Services – Address List Management", Open Mobile Alliance™, OMA-TS-ParlayREST-AddressListManagement-V1_0, <u>URL:http://www.openmobilealliance.org/</u>                          |
| [REST_TS_AudioCall]           | "Restful bindings for Parlay X Web Services – AudioCall", Open Mobile Alliance™, OMA-TS-ParlayREST-AudioCall-V1_0, <u>URL</u> : <a href="http://www.openmobilealliance.org/">http://www.openmobilealliance.org/</a> |
| [REST_TS_CallNotif]           | "Restful bindings for Parlay X Web Services – Call Notification", Open Mobile Alliance™, OMA-TS-ParlayREST-CallNotification-V1_0, <u>URL: http://www.openmobilealliance.org/</u>                                    |
| [REST_TS_Messaging]           | "Restful bindings for Parlay X Web Services – Multi-mediaMessaging", Open Mobile Alliance $^{TM}$ , OMA-TS-ParlayREST-MultiMediaMessaging-V1_1, <u>URL: http://www.openmobilealliance.org/</u>                      |
| [REST_TS_Presence]            | "Restful bindings for Parlay X Web Services – Presence", Open Mobile Alliance™, OMA-TS-ParlayREST-Presence-V1_0, <u>URL:http://www.openmobilealliance.org/</u>                                                      |
| [RFC2119]                     | "Key words for use in RFCs to Indicate Requirement Levels", S. Bradner, March 1997,<br>URL:http://www.ietf.org/rfc/rfc2119.txt                                                                                      |
| [SCRRULES]                    | "SCR Rules and Procedures", Open Mobile Alliance <sup>TM</sup> , OMA-ORG-SCR_Rules_and_Procedures,<br><u>URL:http://www.openmobilealliance.org/</u>                                                                 |

#### 2.2 Informative References

| [OMADICT] | "Dictionary for OMA Specifications", Version 2.8, Open Mobile Alliance™, |
|-----------|--------------------------------------------------------------------------|
|           | OMA-ORG-Dictionary-V2 8, URL; http://www.openmobilealliance.org/         |

[REST\_ERP] "RESTful bindings for Parlay X Web Services", Version 2.0, Open Mobile Alliance™, OMA-ERP-ParlayREST-V2\_0, URL: <a href="http://www.openmobilealliance.org/">http://www.openmobilealliance.org/</a>

## 3. Terminology and Conventions

#### 3.1 Conventions

The key words "MUST", "MUST NOT", "REQUIRED", "SHALL", "SHALL NOT", "SHOULD", "SHOULD NOT", "RECOMMENDED", "MAY", and "OPTIONAL" in this document are to be interpreted as described in [RFC2119].

All sections and appendixes, except "Scope" and "Introduction", are normative, unless they are explicitly indicated to be informative.

#### 3.2 Definitions

(none in this revision)

DTMF

#### 3.3 Abbreviations

API Application Programming Interface

**Dual Tone Multiple Frequency** 

**GSMA** GSM Association

**HTTP** Hypertext Transfer Protocol

IS Image Share
NW Network

OMA Open Mobile Alliance

RCS Rich Communications Suite
REST REpresentational State Transfer

RLS Resource List Server

SPI Social Presence Information
UNI User to Network Interface

VS Video Share

#### 4. Introduction

The GSMA RCS project aims to speed up and facilitate the adoption of applications and services that provide an interoperable, convergent, rich communication experience based on IP and Multimedia. In response to the evolving needs of consumers, operators, vendors and developers RCS will use the Application Programming Interface (API) approach in order to expand capabilities, enable new business models, provide mechanisms for differentiated services, and significantly reduce time-to-market for innovation.

The RCS Profile of ParlayREST specifies a subset recommended to be used by GSMA RCS.

This RCS Profile specification contains tables with information on what interfaces are mandated in the profile that must be implemented in order to claim that the instance complies with the profile. The RCS Profile of ParlayREST defines a subset of the resources and HTTP operations in ParlayREST that must be supported by any entity conforming to the profile. The profile does not change the operations themselves in any way, e.g. parameters, whether optional or mandatory, behaviour, etc.

#### 4.1 Version 1.0

The first version of the RCS profile contains tables for Third Party Call, Call Notification, Audio Call, Presence, Messaging and Address List Management as specified in the following chapter.

## 5. RCS Profile of ParlayREST (Informative)

#### 5.1 Call Control

The RCS profile of ParlayREST Call Control defines a subset of the HTTP operations in [REST\_TS\_3PC], [REST\_TS\_CallNotif] and [REST\_TS\_AudioCall] as listed below.

Note: The ParlayREST Third Party Call API only includes the control path, not the media path. That means, the API can be used to initiate / terminate a call session between a number of call participants (the exact limitation depends on operator policies; however, it is safe to assume that this number is at least 2). However, the API has no access to the media that make up the call. These are exchanged directly between the terminals (or telephony software clients) of the call participants.

| RCS<br>Requirement | ParlayREST Resource                                                                                | ParlayREST Operation              | Comments                                                                                                    |
|--------------------|----------------------------------------------------------------------------------------------------|-----------------------------------|----------------------------------------------------------------------------------------------------|
| Initiate Call      | http://{serverRoot}/{apiVersion}/thirdpartycall/callSessions                                       | POST<br>[REST_TS_3PC], 5.4.5      | Create call session, optionally subscribing to notifications regarding session progress                                      |
|                    | http://{serverRoot}/{apiVersion}/thirdpartycall/callSessions/{callSessionId}/participants          | GET<br>[REST_TS_3PC], 5.7.3       | Option 1: Poll for session progress by checking the status of the participants (basic)                                       |
|                    | (client-defined during session creation)                                                           | POST [REST_TS_CallNotif], 5.13.5  | Option 2: Receive session progress notifications (advanced)                                                                  |
| Cancel Call        | http://{serverRoot}/{apiVersion}/thirdpartycall/callSessions/{callSessionId}                       | DELETE<br>[REST_TS_3PC], 5.5.6    | Terminate a call session                                                                                                    |
| Receive Call       | http://{serverRoot}/{apiVersion}/ca<br>llnotification/subscriptions/callEve<br>nt                  | POST [REST_TS_CallNotif], 5.5.5   | Subscribe to call event notifications with the event "CalledNumber".                                                         |
|                    | (client-defined during subscription)                                                               | POST [REST_TS_CallNotif], 5.13.5  | Receive notifications about incoming calls                                                                                   |
|                    | http://{serverRoot}/{apiVersion}/ca<br>llnotification/subscriptions/callEve<br>nt/{subscriptionId} | DELETE [REST_TS_CallNotif], 5.6.6 | Terminate the subscription when no longer interested                                                                         |
| Call Decline       | http://{serverRoot}/{apiVersion}/ca<br>llnotification/subscriptions/callDire<br>ction              | POST [REST_TS_CallNotif], 5.7.5   | Subscribe to call direction notifications with the event "CalledNumber".                                                     |
|                    | (client-defined during during subscription)                                                        | POST [REST_TS_CallNotif], 5.15.5  | Receive notifications about incoming calls, and respond with the action "EndCall", to decline the call on behalf of the user |

|               |                                                                                                    | T                                 | 1                                                              |
|---------------|----------------------------------------------------------------------------------------------------|-----------------------------------|----------------------------------------------------------------|
|               | http://{serverRoot}/{apiVersion}/ca<br>Ilnotification/subscriptions/callDire<br>ction/{subscriptionId} | DELETE [REST_TS_CallNotif], 5.8.6 | Terminate the subscription when no longer interested           |
|               |                                                                                                    |                                   |                                                                |
| Call Answer   | http://{serverRoot}/{apiVersion}/ca<br>Ilnotification/subscriptions/callEve<br>nt                      | POST [REST_TS_CallNotif], 5.5.5   | Subscribe to call event notifications with the event "Answer". |
|               | (client-defined during                                                                                 | POST                              | Receive notifications                                          |
|               | subscription)                                                                                          | [REST_TS_CallNotif], 5.13.5       | about calls answered.                                          |
|               | http://{serverRoot}/{apiVersion}/ca                                                                    | DELETE                            | Terminate the                                                  |
|               | Ilnotification/subscriptions/callEve nt/{subscriptionId}                                               | [REST_TS_CallNotif], 5.6.6        | subscription when no longer interested                         |
| End Call      |                                                                                                    |                                   | Same as Cancel Call                                            |
| Call Alerting | http://{serverRoot}/{apiVersion}/ca                                                                    | POST                              | Subscribe to call event                                        |
| · ·           | Ilnotification/subscriptions/callÉve nt                                                                | [REST_TS_CallNotif], 5.5.5        | notifications with the event "CalledNumber".                   |
|               | (client-defined during                                                                                 | POST                              | Receive notifications                                          |
|               | subscription)                                                                                          | [REST_TS_CallNotif], 5.13.5       | about attempted calls                                          |
|               | http://{serverRoot}/{apiVersion}/ca                                                                    | DELETE                            | Terminate the                                                  |
|               | Ilnotification/subscriptions/callÉve nt/{subscriptionId}                                               | [REST_TS_CallNotif], 5.6.6        | subscription when no longer interested                         |
| Send Audio    | http://{serverRoot}/{apiVersion}/au                                                                    | POST                              | Initiate the playback of                                       |
|               | diocall/messages/audio                                                                                 | [REST_TS_AudioCall], 5.8.5        | an audiomessage to one or more participants in the call        |
|               | http://{serverRoot}/{apiVersion}/au                                                                    | GET                               | Optionally, poll the                                           |
|               | diocall/messages/audio/{message Id}/statusList                                                         | [REST_TS_AudioCall], 5.9.3        | status of the message for all participants                     |
| Receive Audio | http://{serverRoot}/{apiVersion}/ca                                                                    | POST                              | Subscribe to                                                   |
|               | Ilnotification/subscriptions/recording                                                                 | [REST_TS_CallNotif], 5.11.5       | notifications to receive<br>the result of the<br>recording     |
|               | http://{serverRoot}/{apiVersion}/au                                                                    | POST                              | Initiate the playback of a                                     |
|               | diocall/interactions/recording                                                                         | [REST_TS_AudioCall],<br>5.20.5    | prompt message, and the recording of the participants' audio   |
|               | (client-defined during                                                                                 | POST                              | Receive notifications                                          |
|               | subscription)                                                                                          | [REST_TS_CallNotif], 5.14.5       | with pointers to recorded media for the participants           |
|               | http://{serverRoot}/{apiVersion}/ca                                                                    | DELETE                            | Terminate the                                                  |
|               | Ilnotification/subscriptions/recording/{subscriptionId}                                                | [REST_TS_CallNotif], 5.12.6       | subscription when after receiving all notifications            |
|               |                                                                                                    |                                   |                                                                |

## 5.2 Messaging

The RCS profile of ParlayREST Multi-media Messaging defines a subset of the HTTP operations in [REST\_TS\_Messaging] as listed below.

Note: The ParlayREST Multi-media Messaging covers both SMS and MMS.

| RCS<br>Requirement                      | ParlayREST Resource                                                                                                    | ParlayREST Operation                                            | Comments                                                                                                    |
|-----------------------------------------|----------------------------------------------------------------------------------------------------|-----------------------------------------------------------------|----------------------------------------------------------------------------------------------------|
| Send Message<br>and Receive<br>Delivery | http://{serverRoot}/{apiVersion}/m<br>essaging/outbound/{senderAddre<br>ss}/requests                                                                                                    | POST [REST_TS_Messaging], 5.12.5                                | Create create new outbound message request.                                                                                                    |
| Confirmation                            |                                                                                                    | 0.12.0                                                          | The requestld identifying the resource is returned as part of the created resource path.                                                                                                    |
|                                         |                                                                                                    |                                                                 | Message can be sent to multiple addresses.                                                                                                    |
|                                         |                                                                                                    |                                                                 | Outbound message content can be set to SMS or MMS.                                                                                                    |
|                                         |                                                                                                    |                                                                 | For delivery confirmation see Option 1 and Option 2 below.                                                                                                    |
|                                         | http://{serverRoot}/{apiVersion}/m<br>essaging/outbound/{senderAddre<br>ss}/requests/{requestId}/deliveryIn<br>fos                                                                                               | GET [REST_TS_Messaging], 5.13.3                                 | Option 1: Poll to read delivery status for the individual outbound message request                                                                                                    |
|                                         | (client-defined as part of the send message request)                                                                                                    | POST by Server toward application  [REST_TS_Messaging], 5.17.5. | Option 2: Receive delivery confirmation via a notification. To use this option, application must provide a callback reference including a notification URL, as part of the Send Message request. |
| Receive<br>Message(s)                   | http://{serverRoot}/{apiVersion}/m essaging/inbound/registrations/{re gistrationId}/messages  OR  http://{serverRoot}/{apiVersion}/m essaging/inbound/registrations/{re gistrationId}/messages/{messagel d}  AND | GET  [REST_TS_Messaging], 5.4.3  OR  [REST_TS_Messaging], 5.7.3 | Read one or more inbound messages.  For accessing the messages see Option 1 and 2 below.                                                                                                    |

|                                     | T                                                                                                    | T                                | <del> </del>                                                                                                    |
|-------------------------------------|----------------------------------------------------------------------------------------------------|----------------------------------|----------------------------------------------------------------------------------------------------|
|                                     |                                                                                                    |                                  |                                                                                                    |
|                                     | (client-defined during the subscription to receive messages)                                                                      | POST [REST_TS_Messaging], 5.     | Option 1: application has previously created a subscription to receive messages.                                                                                                    |
|                                     |                                                                                                    |                                  | Application will receive notifications that include the resource path for each of the received messages (e.g. http://{serverRoot}/{apiVersion}/messaging/inbound/registrations/{registrationId}/messages/{messageId}) at the notification URL provided during the subscribtion. |
|                                     |                                                                                                    |                                  | Option 2: application has not created a subscription to receive messages.                                                                                                    |
|                                     |                                                                                                    |                                  | The registrationId must be provided off-line in order to retrieve all messages, and the messageId must be provided off-line in order to retrieve a specific message only (outside the scope of the API).                                                                        |
| Read<br>Message<br>Attachment       | http://{serverRoot}/{apiVersion}/messaging/inbound/registrations/{registrationId}/messages/{messageld}/attachments/{attachmentId} | GET [REST_TS_Messaging], 5.8.3   | Read one MMS message attachment, after having read an MMS message that includes one or more identified attachments (see Read Message(s)).                                                                                                    |
| Subscribe to<br>Receive<br>Messages | http://{serverRoot}/{apiVersion}/messaging/inbound/subscriptions                                                                  | POST [REST_TS_Messaging], 5.13.3 | Create a subscription to inbound message, by providing a callback reference including a notification URL. See Receive Message(s).                                                                                                    |
|                                     |                                                                                                    |                                  | The subscriptionId identifying the resource is returned as part of the created resource path.                                                                                                    |

| Delete a<br>Specific<br>Message | http://{serverRoot}/{apiVersion}/m<br>essaging/inbound/registrations/{re<br>gistrationId}/messages/{messagel<br>d} | DELETE [REST_TS_Messaging], 5.7.6 | Delete one particular inbound message (see Read Specific Message). |
|---------------------------------|----------------------------------------------------------------------------------------------------|-----------------------------------|--------------------------------------------------------------------|
| Delete a                        | http://{serverRoot}/{apiVersion}/m                                                                                 | DELETE [REST_TS_Messaging], 5.8.6 | Delete one particular                                              |
| Specific                        | essaging/inbound/registrations/{re                                                                                 |                                   | message (see Read                                                  |
| Message                         | gistrationId}/messages/{messagel                                                                                   |                                   | Specific Message                                                   |
| Attachment                      | d}/attachments/{attachmentId}                                                                                      |                                   | Attachment).                                                       |

#### 5.3 Presence

The RCS profile of ParlayREST Presence defines a subset of the HTTP operations in [REST\_TS\_Presence] as listed below. The section numbers in the column "ParlayREST Operations" refer to sections in [REST\_TS\_Presence].

| RCS Requirement                                  | ParlayREST Resource                                                                                              | ParlayREST Operation | Comments                                                                                                    |
|--------------------------------------------------|----------------------------------------------------------------------------------------------------|----------------------|----------------------------------------------------------------------------------------------------|
| Set tagline                                      | http://{serverRoot}/{apiVersi<br>on}/presence/{userId}/prese<br>nceSources/persistent/pers<br>on/noteList        | PUT 5.8.4            | PUT, GET, DELETE are used to manage the persistent data.                                                                           |
| Set presence image                               | http://{serverRoot}/{apiVersi<br>on}/presence/{userId}/conte<br>nt/{picture.jpg}                                 | PUT 5.11.4           | Upload image/picture                                                                                                    |
|                                                  | http://{serverRoot}/{apiVersi<br>on}/presence/{userId}/prese<br>nceSources/persistent/pers<br>on/statusIcon      | PUT 5.8.4            | Update Etag                                                                                                    |
| Set Link                                         | http://{serverRoot}/{apiVersi<br>on}/presence/{userId}/prese<br>nceSources/persistent/pers<br>on/linkList        | PUT 5.8.4            | PUT, GET, DELETE are used to manage the persistent data.                                                                           |
| Set location                                     | http://{serverRoot}/{apiVersi<br>on}/presence/{userId}/prese<br>nceSources/persistent/pers<br>on/location        | PUT 5.8.4            | PUT, GET, DELETE are used to manage the persistent data.                                                                           |
| Set Willingness                                  | http://{serverRoot}/{apiVersi<br>on}/presence/{userId}/prese<br>nceSources/persistent/over<br>riding-willingness | PUT 5.8.4            | PUT, GET, DELETE are used to manage the persistent data.                                                                           |
| Set service capabilities                         | http://{serverRoot}/{apiVersi<br>on}/presence/{userId}/prese<br>nceSource                                        | POST 5.4.5           | The Server Capabilities are set by sending a POST request in order to create a Presence Source with a specific duration.           |
| Receive presence sharing invitation notification | http://{serverRoot}/{apiVersi<br>on}/presence/{userId}/subs<br>criptions/watchersSubscript<br>ions               | POST 5.22.5          | There are two alternatives to receive updates about a new presence invitation. The first one is that Watcher client subscribes for |

|                                                             |                                                                                                    |               | changes in presence sharing invitation  Notification are generated using POST (requesting entity provides the call back URL).                                                                                                    |
|-------------------------------------------------------------|----------------------------------------------------------------------------------------------------|---------------|----------------------------------------------------------------------------------------------------|
|                                                             | http://{serverRoot}/{apiVersi<br>on}/presence/{userId}/watc<br>hers                                       | GET<br>5.12.3 | The second alternative to receive updates about presence sharing invitation is to use polling mechanism.                                                                                                    |
| Presence notification of Presence changes                   | http://{serverRoot}/{apiVersion}/presence/{userId}/subscriptions/presenceListSubscriptions/{memberListId} | POST 5.30.5   | There are two alternatives to receive Presence updates. The first one is that Watcher subscribe for notifications for Presence updates by creating subscription for Presence list:  Notification are generated using POST (requesting entity provides the call back URL). |
|                                                             | http://{serverRoot}/{apiVersion}/presence/{userId}/presenceLists/{memberListId}                           | GET<br>5.19.3 | The second alternative for Watcher to receive Presence updates is to use polling mechanism towards the presence contact list.                                                                                                    |
| Request for Service<br>Capabilities ('who can I<br>invite') | http://{serverRoot}/{apiVersi<br>on}/presence/{userId}/prese<br>nceContact/{presentityUser<br>Id}         | GET<br>5.17.3 | The Watcher client uses polling mechanism for updates by retrieving presence data about the Presentity.                                                                                                    |

### 5.4 Address List Management

The RCS profile of ParlayREST Address List Management defines a subset of the HTTP operations in [REST\_TS\_AddressListMgmt] as listed below. The section numbers in the column "ParlayREST Operations" refer to sections in [REST\_TS\_ AddressListMgmt].

| RCS Requirement                    | ParlayREST Resource                                                                       | ParlayREST Operation | Comments                                             |
|------------------------------------|-------------------------------------------------------------------------------------------|----------------------|------------------------------------------------------|
| Invite a contact to share presence | http://{serverRoot}/{apiVersi<br>on}/addresslistmgt/{userId}/<br>memberLists/{memberListI | PUT                  | By adding an additional user to the rcs-list it will |

|                                       | d}/members/{memberId}                                                                                              | 5.13.4           | trigger a presence invitation towards the other party.                                                                    |
|---------------------------------------|----------------------------------------------------------------------------------------------------|------------------|----------------------------------------------------------------------------------------------------|
| Cancel invitation                     | http://{serverRoot}/{apiVersi<br>on}/addresslistmgt/{userId}/<br>memberLists/{memberListI<br>d}/members/{memberId} | DELETE<br>5.13.6 | By removing the user from the rcs-list it will trigger a cancellation of the presence invitation.                         |
| Accept presence sharing invitation    | http://{serverRoot}/{apiVersi<br>on}/addresslistmgt/{userId}/<br>memberLists/{memberListI<br>d}/members/{memberId} | PUT<br>5.13.4    | Authorizing a presence invitation is done by adding the user to the rcs-list (mutual authorization).                      |
| Block presence sharing invitation     | http://{serverRoot}/{apiVersion}/addresslistmgt/{userId}/memberLists/{memberListId}/members/{memberId}             | PUT 5.13.4       | Blocking is done by adding the user to the rcs_blockedcontacts list. See also "Revoke presence sharing invitation" below. |
| Ignore presence sharing invitation    | -                                                                                                    | -                | No action.                                                                                                    |
| Revoke presence sharing invitation    | http://{serverRoot}/{apiVersion}/addresslistmgt/{userId}/memberLists/{memberListId}/members/{memberId}             | PUT 5.13.4       | Revoking of the invitation is done by adding the user to the rcs_revokedcontacts list.                                    |
| Subscribe to watcher info & RLS lists | -                                                                                                    | -                | Please refer to 'Receive presence sharing invitation notification' in section 5.3.                                        |
| Management of contact lists           | -                                                                                                    | -                | Please refer to 'Invite a contact to share presence' above.                                                               |
| Presence Rules<br>Management          | -                                                                                                    | -                | Please refer to 'Accept presence sharing invitation' and 'Revoke presence sharing invitation' above.                      |

## Appendix A. Change History

# (Informative)

### A.1 Approved Version History

| Reference | Date | Description                                          |  |
|-----------|------|------------------------------------------------------|--|
| n/a       | n/a  | No prior version -or- No previous version within OMA |  |

## A.2 Draft/Candidate Version 1.0 History

| Document Identifier               | Date        | Sections                            | Description                                                          |
|-----------------------------------|-------------|-------------------------------------|----------------------------------------------------------------------|
| Draft Versions:                   | 1 Sep 2010  | All                                 | Initial version created from:                                        |
| OMA-TS-ParlayREST_RCSProfile-V1_0 |             |                                     | • OMA-ARC-REST-2010- 482R01                                          |
|                                   | 6 Oct       | 2.1, 3.3,<br>4.1, 5, C              | Implementing the following CR:                                       |
|                                   |             |                                     | • OMA-ARC-REST-2010-0536                                             |
|                                   |             |                                     | In addition, clerical cleanup was performed (e.g. bullet list style) |
|                                   | 7 Oct       | 2.1, 4.1, 5                         | Implementing the following CR:                                       |
|                                   |             |                                     | • OMA-ARC-REST-2010-0559                                             |
|                                   | 7 Dec       | 2.1, 5.1,<br>5.2, C.5               | Implementing the following CR:                                       |
|                                   |             |                                     | • OMA-ARC-REST-2010-0686                                             |
|                                   | 8 Dec       | 5.2                                 | Implementing the following CR:                                       |
|                                   |             |                                     | • OMA-ARC-REST-2010-0686R01                                          |
|                                   |             |                                     | Plus some minor clerical clean-ups                                   |
|                                   | 9 Dec       | 4, 4.1, 5.1,<br>5.2, 5.3,<br>5.4, C | Implementing the following CR:                                       |
|                                   |             |                                     | • OMA-ARC-REST-2010-0726R02                                          |
|                                   | 14 Dec      | App B                               | Implementing the following CR:                                       |
|                                   |             |                                     | • OMA-ARC-REST-2010-0728                                             |
| Candidate Version:                | 11 Jan 2011 | All                                 | Status changed to Candidate by TP:                                   |
| OMA-TS-ParlayREST_RCSProfile-V1_0 |             |                                     | OMA-TP-2010-0531R01-                                                 |
|                                   |             |                                     | INP_ParlayREST_2_0_for_Candidate_approval                            |

# **Appendix B.** Static Conformance Requirements

(Normative)

For Static Conformance Requirements please refer to the Static Conformance Requirements for the selected operations, as specified in Appendix B of the ParlayREST Technical Specifications listed as normative references in section 2.1 of this document.